**特長** \_\_\_\_\_\_\_\_\_\_\_\_\_\_\_\_\_\_\_\_\_\_\_\_\_\_\_\_\_\_\_

MAX2402 EV MAX2402

MAX2402

**部品リスト** \_\_\_\_\_\_\_\_\_\_\_\_\_\_\_\_\_\_\_\_\_\_\_\_\_\_

**概要** \_\_\_\_\_\_\_\_\_\_\_\_\_\_\_\_\_\_\_\_\_\_\_\_\_\_\_\_\_\_\_

- $\bullet$
- 100mW
- 800MHz 1000MHz
- $+5V$
- $\triangle$  MAX2402

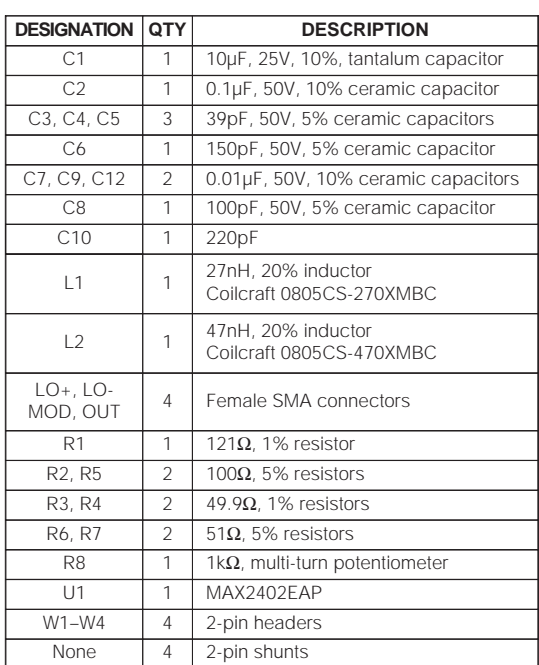

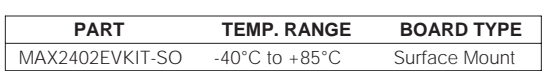

**型番** \_\_\_\_\_\_\_\_\_\_\_\_\_\_\_\_\_\_\_\_\_\_\_\_\_\_\_\_\_\_\_

#### **EVキット** \_\_\_\_\_\_\_\_\_\_\_\_\_\_\_\_\_\_\_\_\_\_\_\_\_\_\_

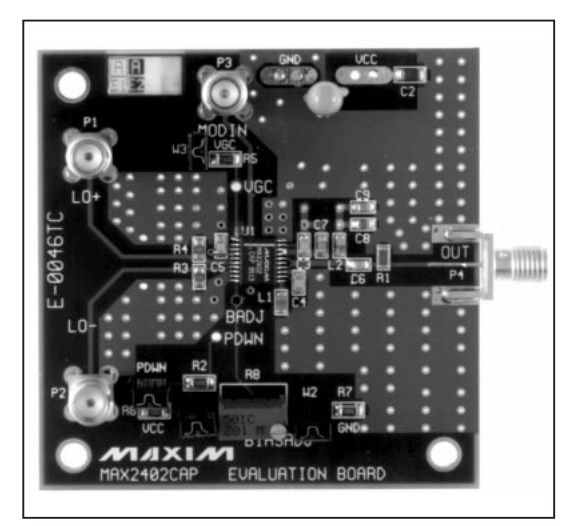

Evaluates: MAX2402 **Evaluates: MAX2402**

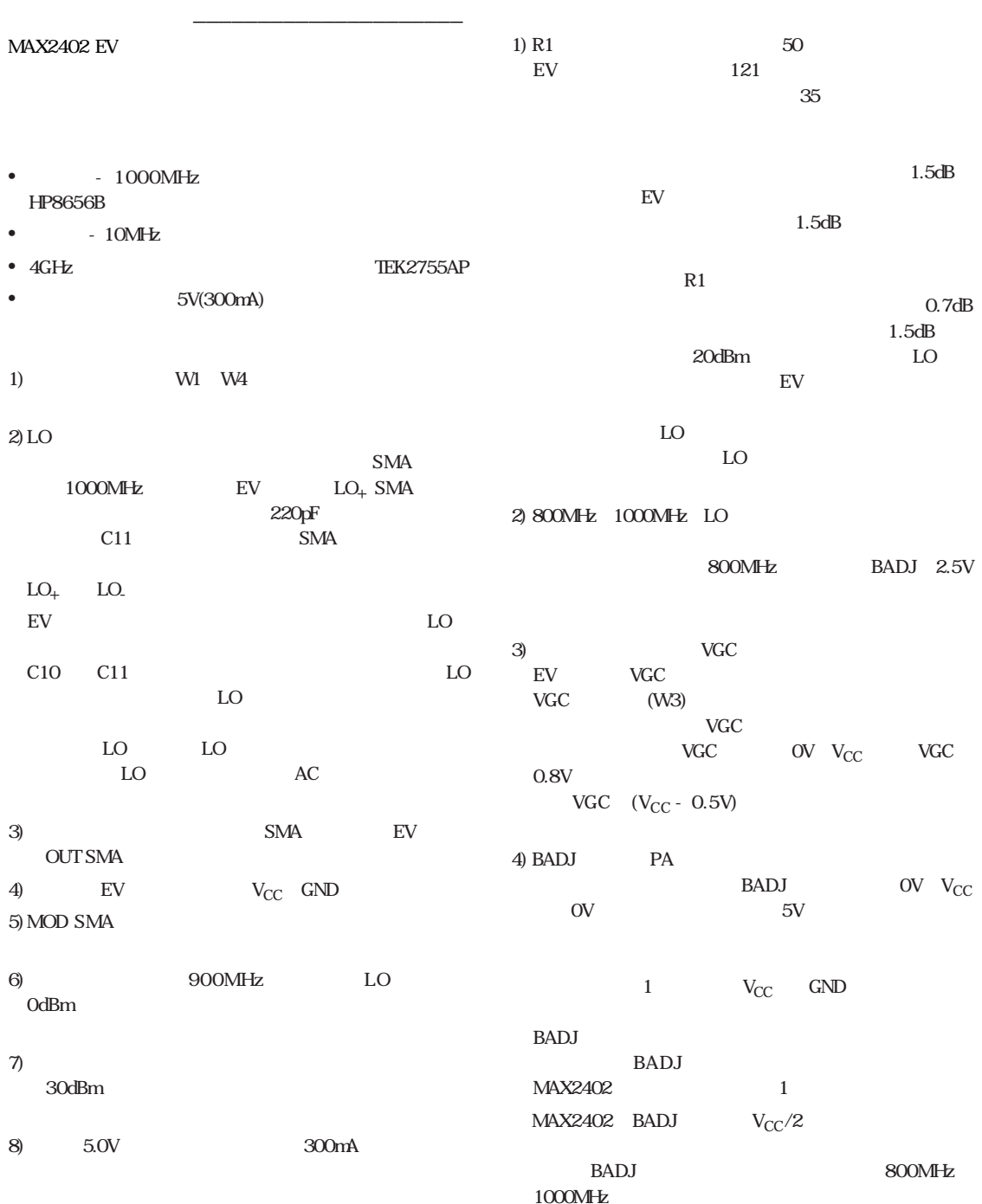

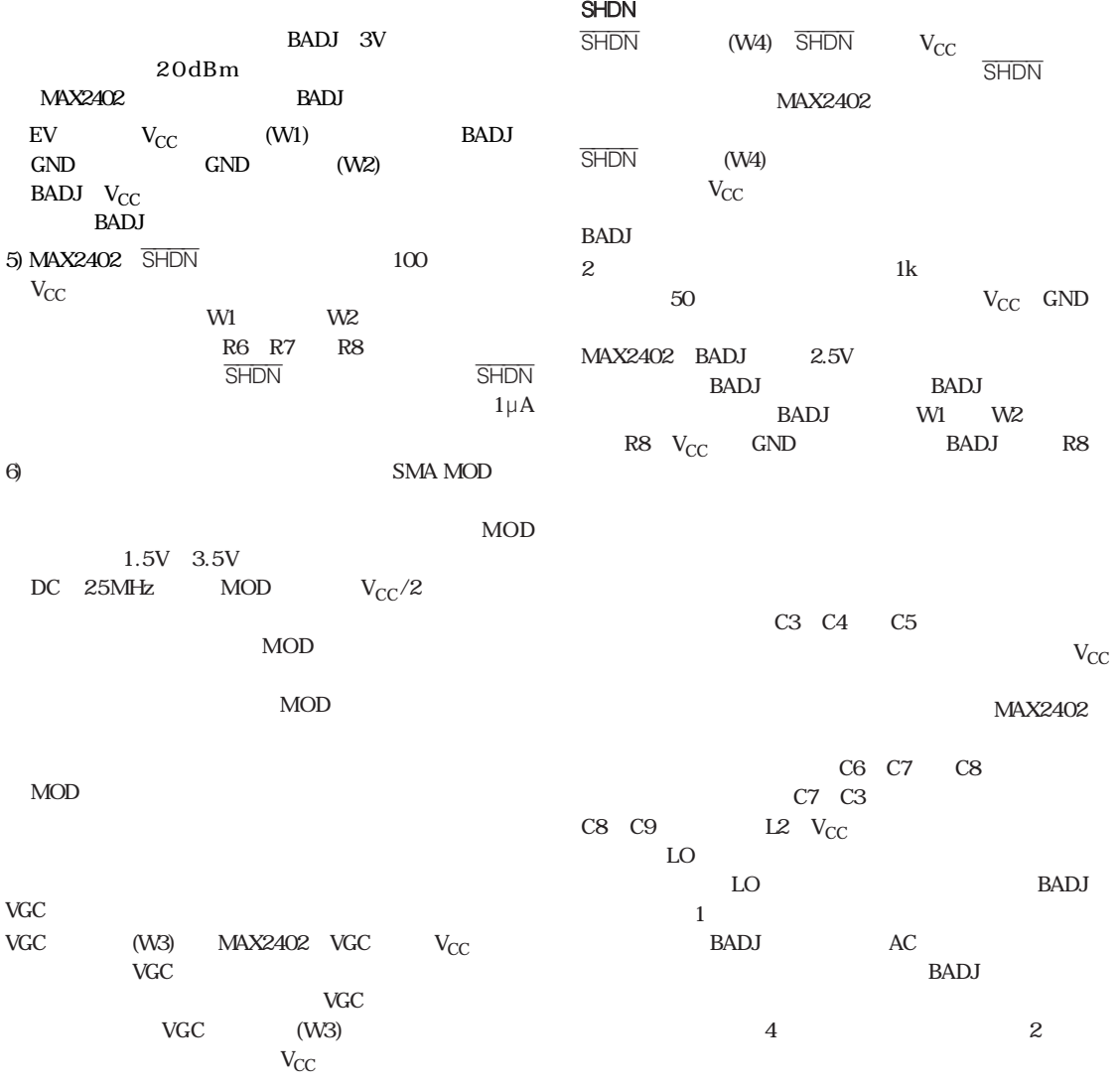

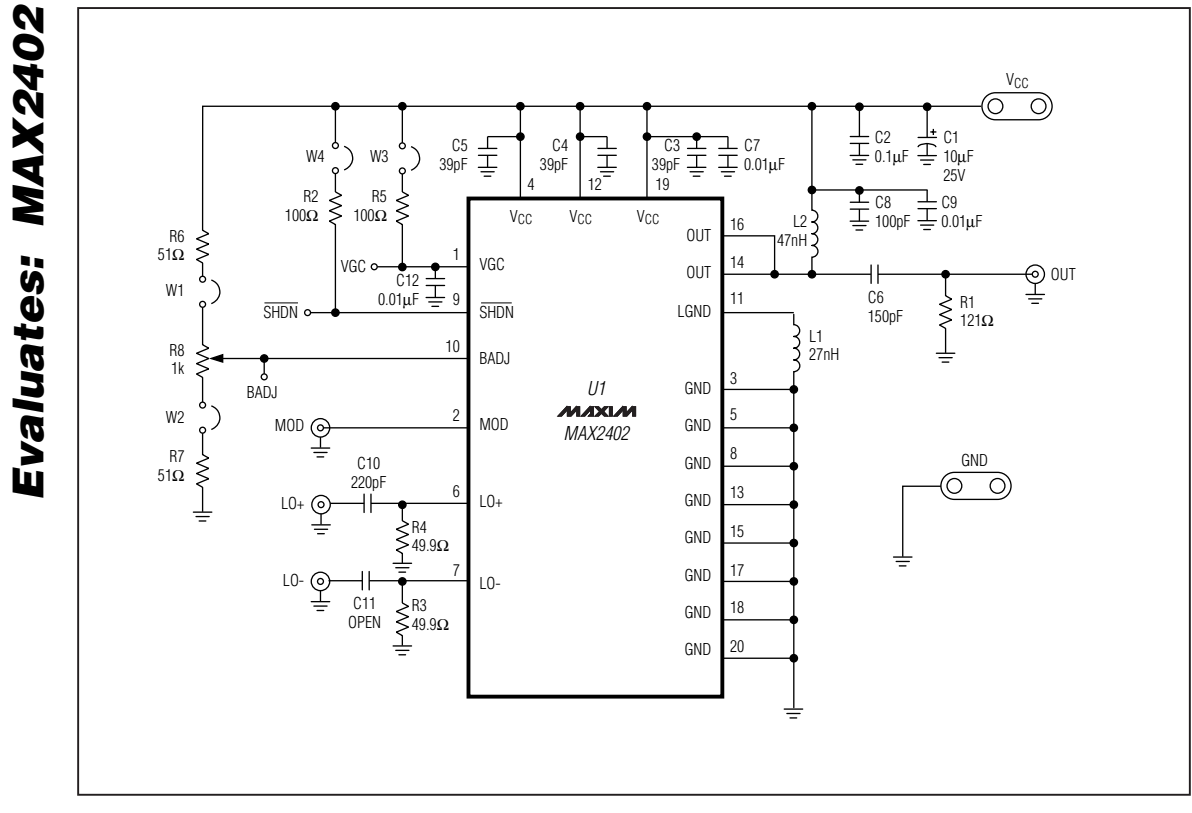

1. MAX2402 EV

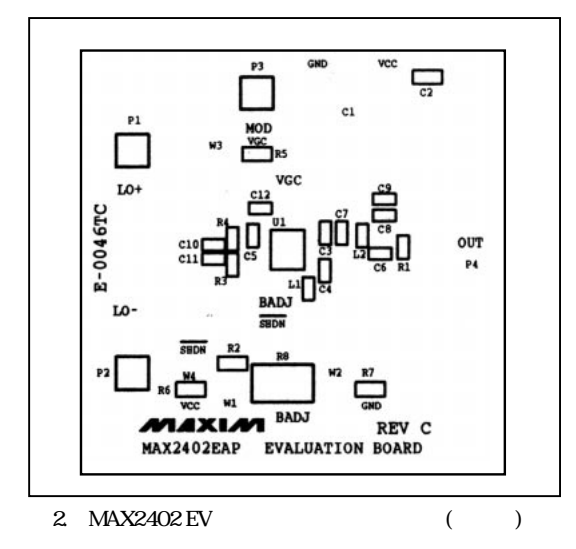

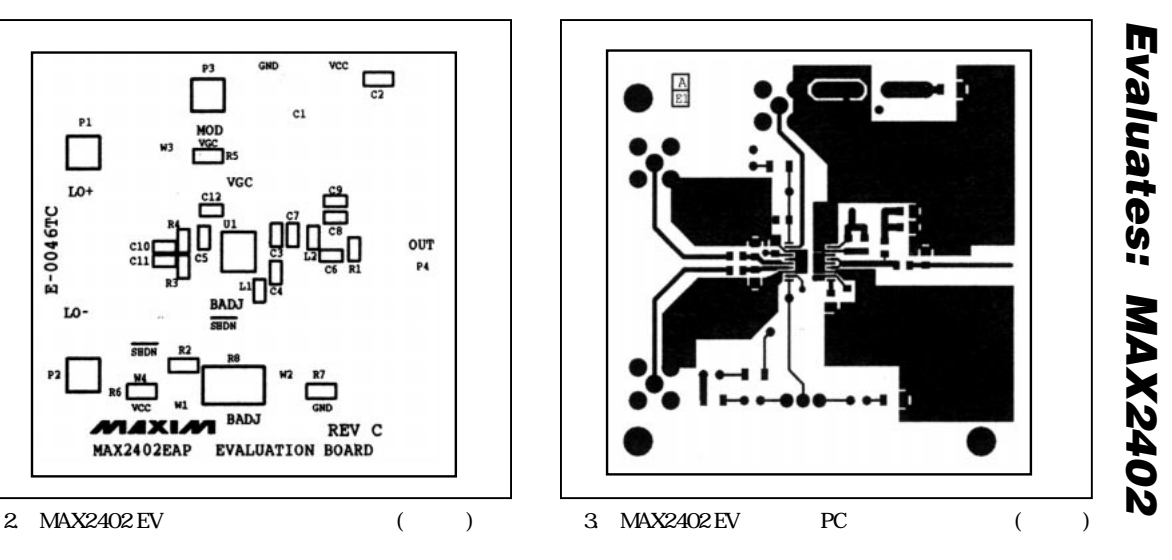

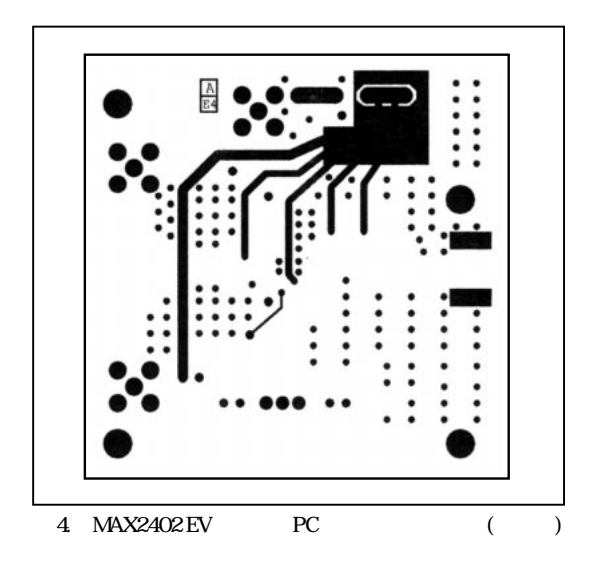

2 3

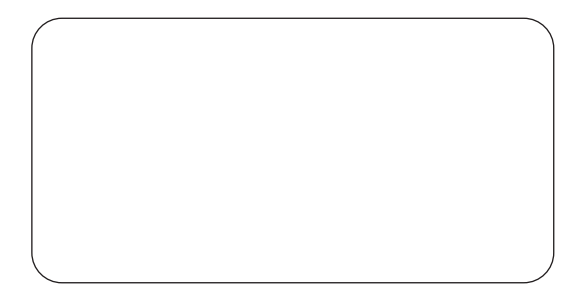

# マキシム・ジャパン株式会社

**169 1 3-30-16 1 TEL. (03)3232-6141 FAX. (03)3232-6149**

**6 \_\_\_\_\_\_\_\_\_\_\_\_\_\_\_\_\_\_\_Maxim Integrated Products, 120 San Gabriel Drive, Sunnyvale, CA 94086 (408) 737-7600**